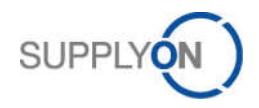

## Change of Administrator

- 1. Please complete the requested change form below in its entirety (signature, date, official company stamp)
- 2. In case your company did not have a previous administrator, it is sufficient to fill out the column on the right
- 3. Scan as PDF and send it to: Customer-Support@SupplyOn.com

Organization Name:

DUNS Number:

I hereby authorize SupplyOn to make the following changes on behalf of my organization. I certify that I am currently employed with the organization listed above and I am authorized to make such changes on behalf of my organization

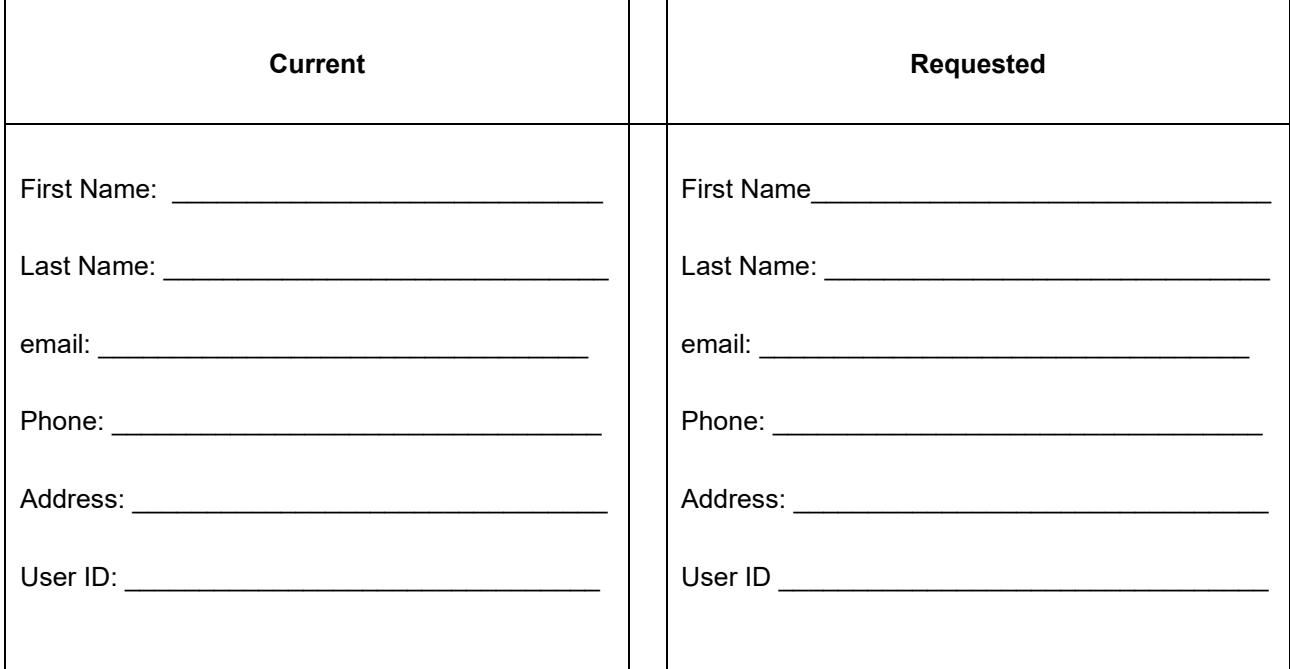

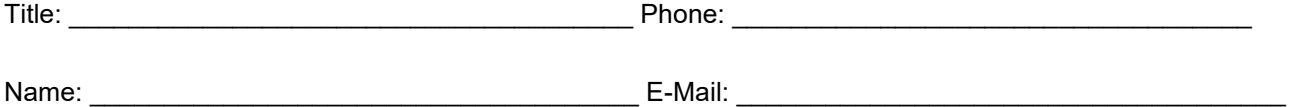

Signature, Date, Official Company Stamp

SupplyOn Customer Support **page 1 of 1** and the state of the state page 1 of 1